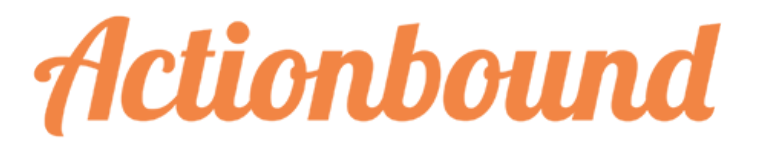

# **für Bibliotheken**

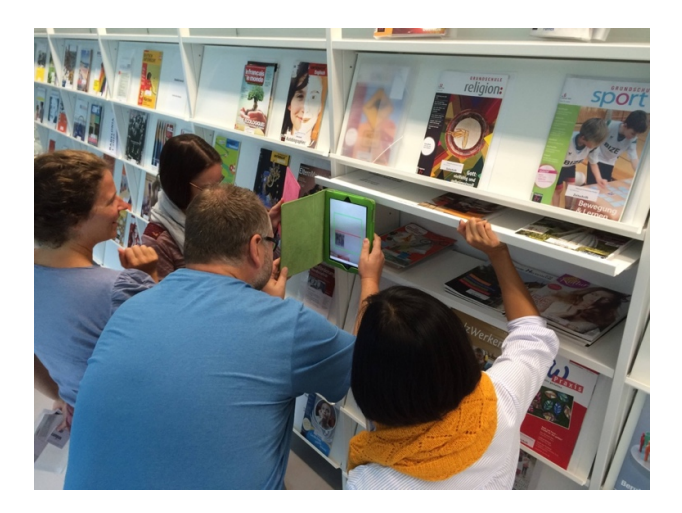

Spielerisch die Bibliothek entdecken – oder: Bibliothekseinführung einmal anders!

Actionbound ist eine App, mit der Handy- und Tablet-Rallyes erstellt werden können. Bibliotheksbesucher/-innen können damit die Bibliothek neu entdecken.

**Bibliomedia Schweiz Suisse Svizzera** Rosenweg 2 | 4500 Solothurn Telefon 032 624 90 20 Fax 032 624 90 28 solothurn@bibliomedia.ch

www.bibliomedia.ch

### **So geht es!**

- 1. https://www.actionbound.com öffnen.
- 2. Sich registrieren:

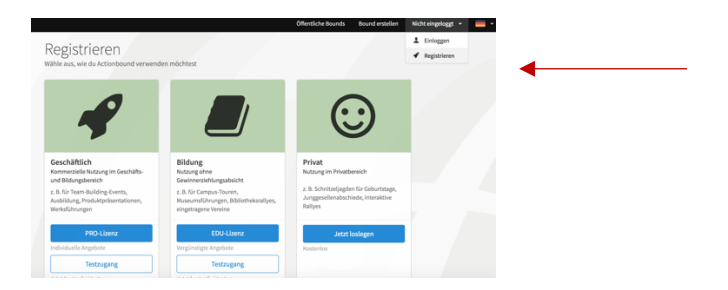

Wählen Sie "Edu-Lizenz" und dann Testzugang. Erstellen Sie einen "Neuen Account".

3. Wählen Sie dann: "Neuen Bound" erstellen.

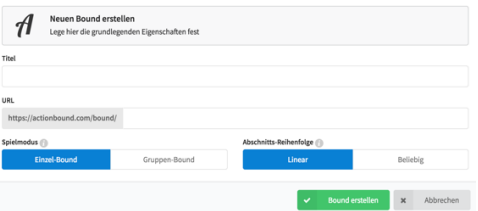

Entscheiden Sie, ob der Bound einzeln oder in Gruppen gespielt werden soll und ob die Posten in fixer oder freier Reihenfolge bearbeitet werden sollen. (Sie können das auch jederzeit wieder ändern!)

4. Klicken Sie +, um ein erstes Element einzufügen.

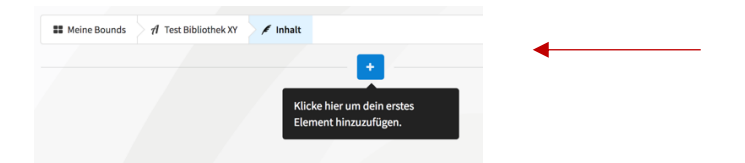

5. Spielen Sie einige "öffentliche Bounds" durch, um die Möglichkeiten der Aufgabenstellungen kennenzulernen.

- 6. Erstellen Sie nun den (Test-)Bound für Ihre Bibliothek.
- 7. Erproben Sie den fertigen Bound.
- 8. Stellen Sie Ihren Bound online! Dafür müssen Sie eine Lizenz erwerben. Wählen Sie die EDU-Lizenz für Bibliotheken. Hier geben Sie an, wie viele Einwohner Ihre Gemeinde hat. Bestimmen Sie das Startdatum. Füllen Sie die nötigen Informationen zu Ihrer Institution aus. Ihre Anfrage wird geprüft. Sie erhalten eine Rechnung. Sobald diese bezahlt ist, kann die Rallye gestartet werden.
- 9. Die Teilnehmenden müssen die APP "Actionbound" jeweils auf ihren eigenen Geräten installieren.
- 10. Sie stellen den QR-Code zum Einscannen bereit.
- 11. Es kann losgehen!

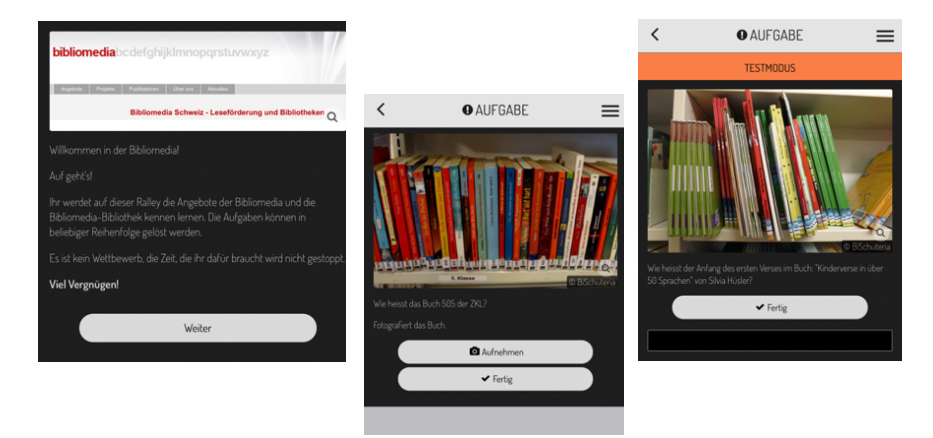

## **Infos zu "Actionbound"**

**Actionbound im App-Store:** https://itunes.apple.com/ch/app/actionbound/id582660833?mt=8

#### **Actionbound im Google-Play:**

https://play.google.com/store/apps/details?id=de.actionbound&hl=de

**Website** https://de.actionbound.com

**Actionbound "Bibliomedia"**

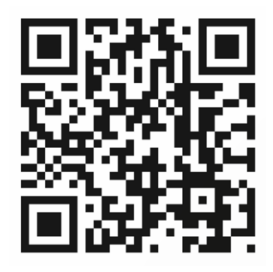

## **Actionbound Einstiegstutorial** (youtube)

https://www.youtube.com/watch?v=BGq-eh0r3D4

**Actionbound Erklärvideo** (youtube) https://www.youtube.com/watch?v=HrfvPlDNLLM

#### **Weitere Informationen:**

Bibliomedia Schweiz Kathrin Amrein Rosenweg 2 4500 Solothurn willkommen@bibliomedia.ch